## **Protocol Section 2.2**: Start the session

2.2.3 To open the Acquisition window, open the Experiment created.

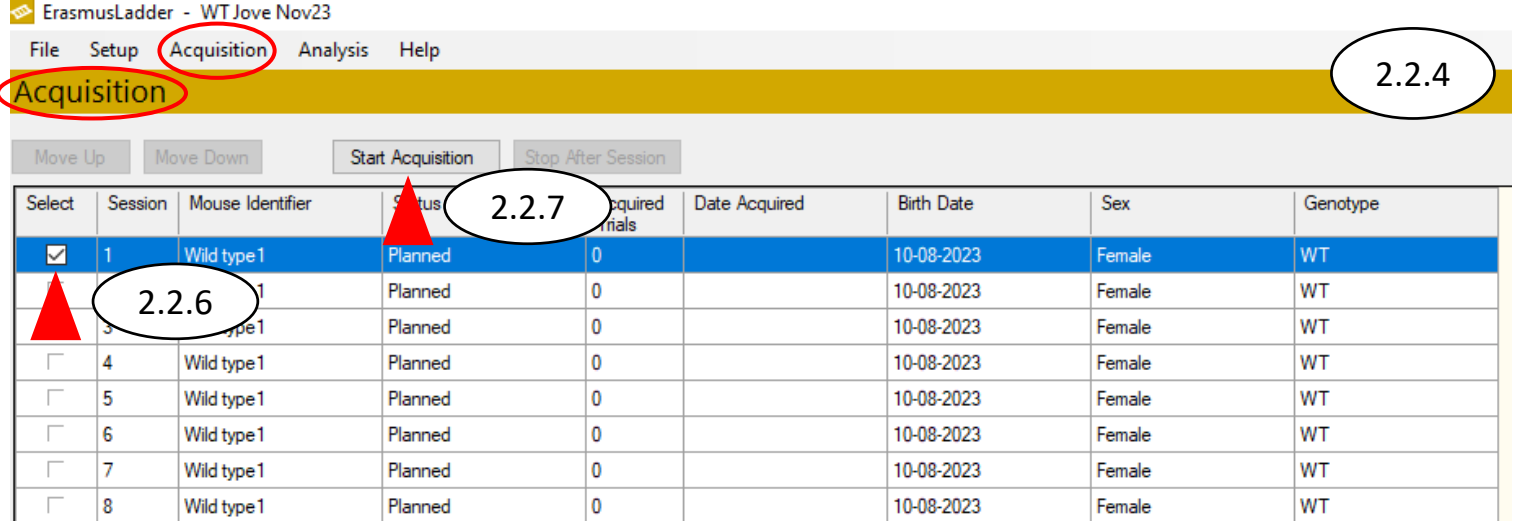

## **Section 2.5**: Export the data

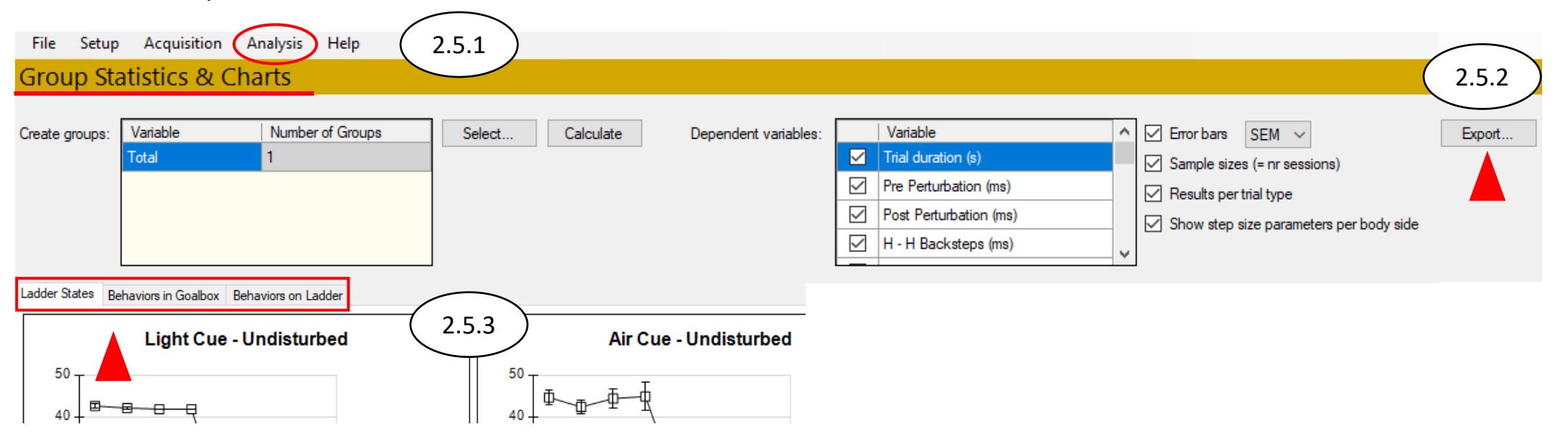